# **interactive web datacenter**

**° 24/7 instant access to project data ° Password-protected or open access ° Interactive Google Map interface ° Quickly view data, graphs & stats ° Download data in Excel or CSV**

 $\omega$ 

SONA

St Clair River Retwi

**WQData** is a secure web datacenter providing an online interface for managing data from remote NexSens data logging & telemetry systems. It offers 24/7 instant access using any Internet browser. Project datacenters can be setup as a password-protected or open-access site. Using **WQData**, visitors experience project data on a virtual instrument; selecting panel buttons to view dynamic project area maps, recent and historical data, time series graphs, statistical summaries, and project-specific information.

The Map view allows users to view real-world project maps with zoom, scroll and drag capability. Visitors can interact with the project maps by zooming for a detailed look at the monitoring site, or dragging to view nearby terrain or adjacent shorelines. Data View provides the most recent data and a historical table with a quick download feature. Time-series graphs are quickly viewed and customized. Simply click on the Graph button to view automatically generated plots for parameters of interest. By clicking on the Stats button, statistical summaries including minimum, maximum, number of points, average and standard deviation are automatically generated.

Each **WQData** site is automatically generated by NexSens **iChart** software and posted to secure NexSens servers at a user-defined interval. An administrator login provides an intuitive interface for setting up the project, modifying data views, and adding relevant project information. Select from a library of predefined themes for a unique look and feel, enter site descriptions, setup data filters, graph scales and other data attributes. Also included with **WQData** is the NexSens Web-Data Applet. Simply embed the Applet html code onto a web page to present website visitors with a quick snapshot of project data. An 'ALL DATA' button on the Applet redirects visitors to the complete project datacenter.

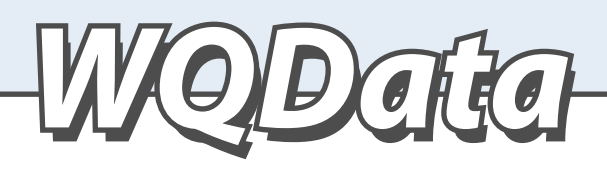

### **notable features**

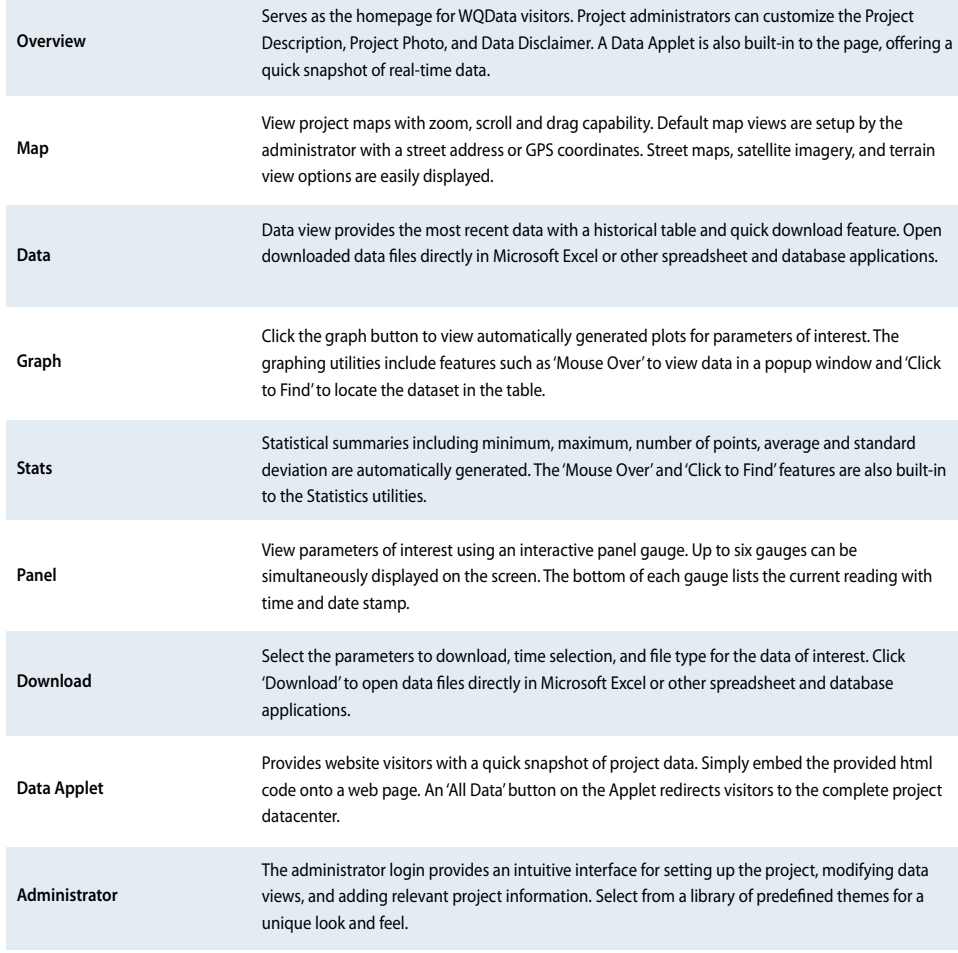

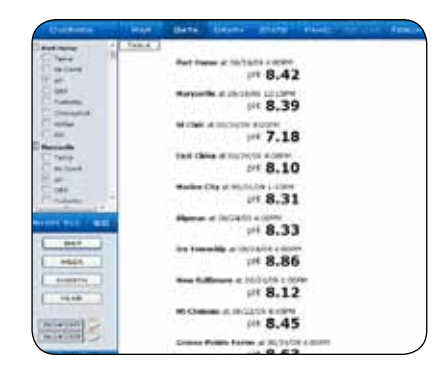

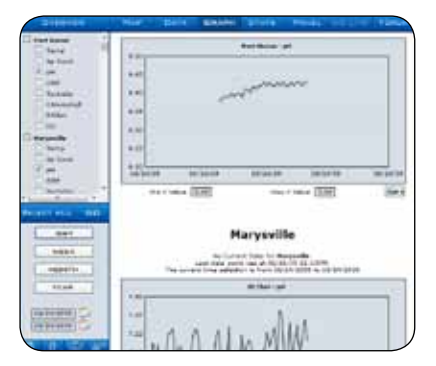

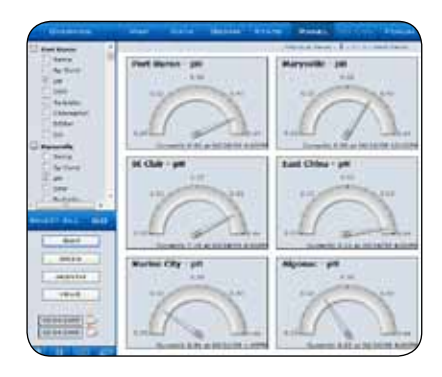

## NEXSENS technology

tel: **937.426.2703** 8am to 7pm EST, Monday-Friday

#### fax: **937.426.1125**

NexSens Technology, Inc. 2091 Exchange Court Fairborn, OH 45324 info@nexsens.com

## **parts list**

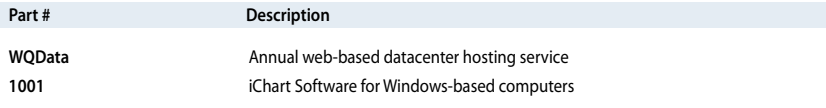